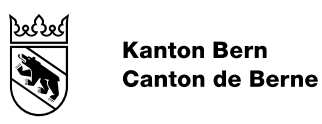

## Annexe au Manuel de l'utilisateur

Plans d'affectation dans MD16PABE

Modifié le 05.07.2023

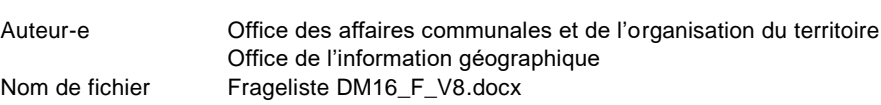

## **1. FAQ – Modèle de données MD16PABE pour les plans d'affectation**

## **Introduction**

Le manuel le plus à jour à utiliser pour l'enregistrement des données est disponible sur le site Internet de l'Office de l'information géographique (OIG). [\(http://www.apps.be.ch/geo/fr/neu-dm16-npl-be.html\)](http://www.apps.be.ch/geo/fr/neu-dm16-npl-be.html) Suite aux expériences faites et aux retours reçus, le manuel a été actualisé le 1<sup>er</sup> mars 2018. Dans le même temps, la présente FAQ, qui recense les questions les plus fréquentes et les plus importantes, est mise à jour. Ce document sera actualisé au fur et à mesure et peut également être consulté sur le site Internet de l'OIG.

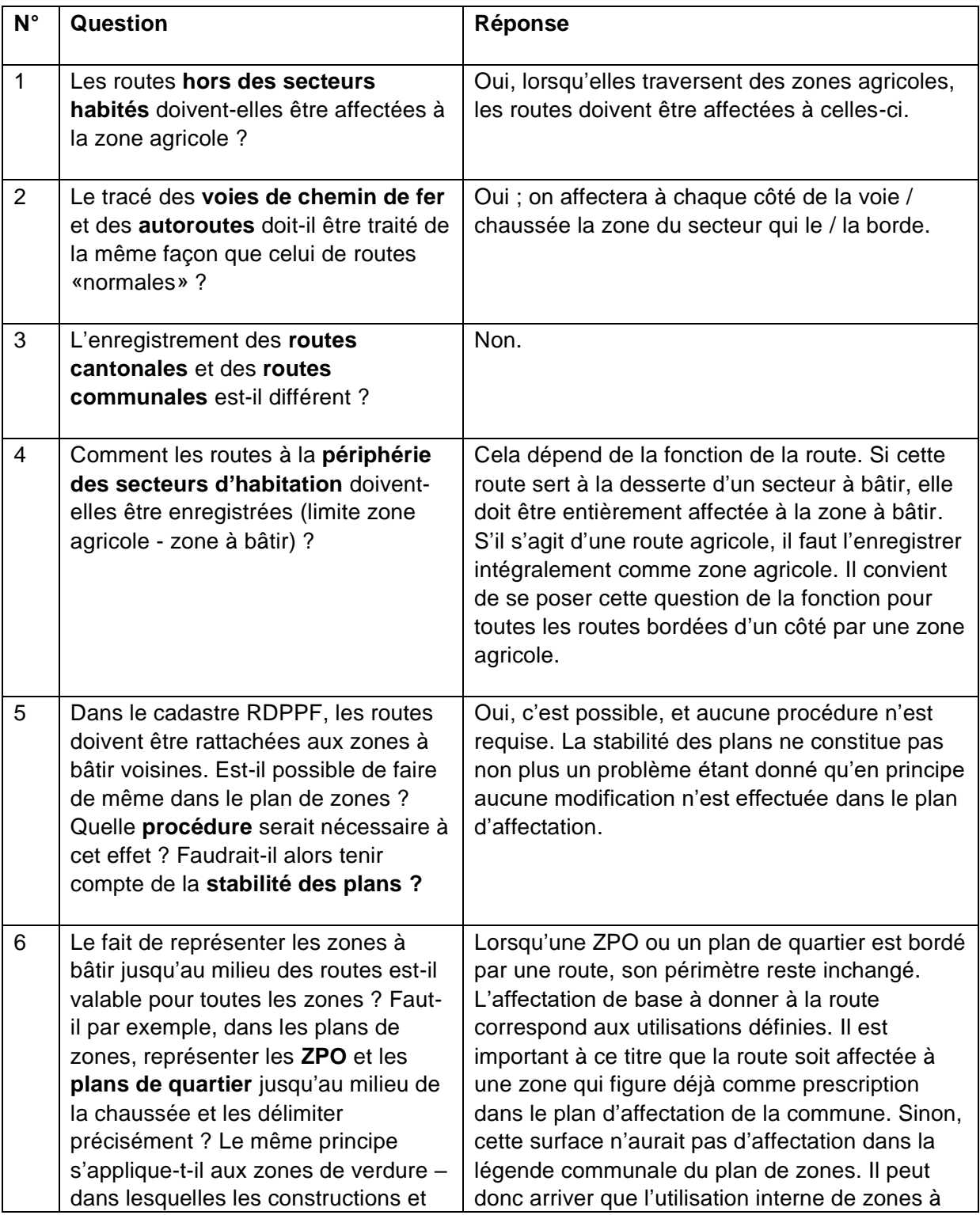

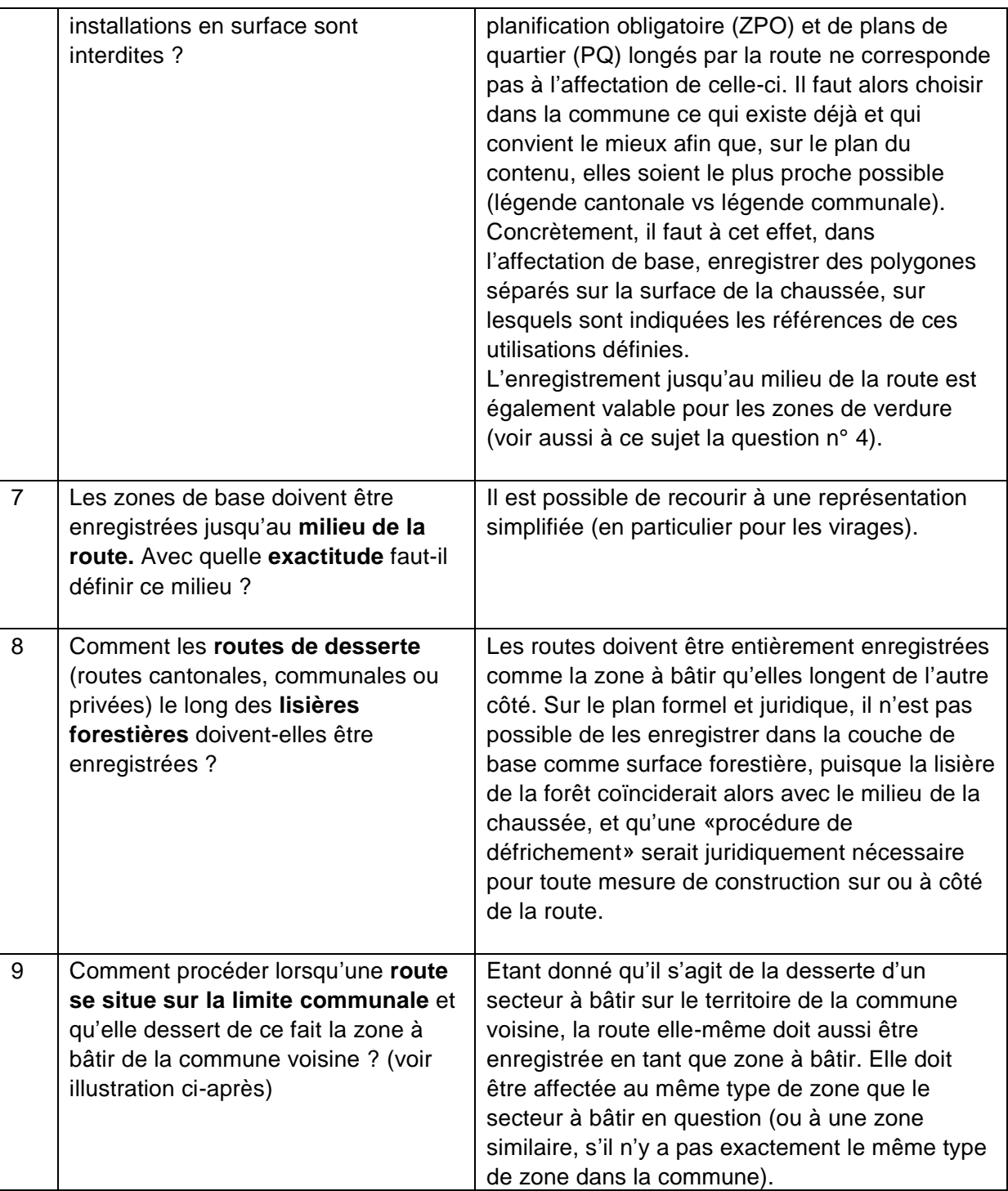

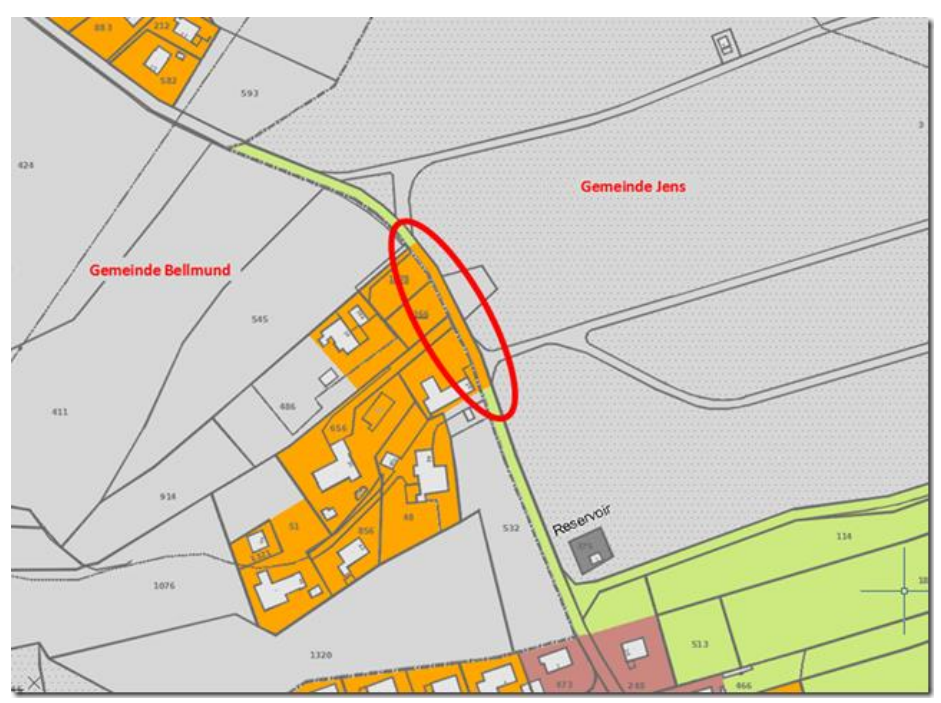

**Illustration relative à la question 9.**

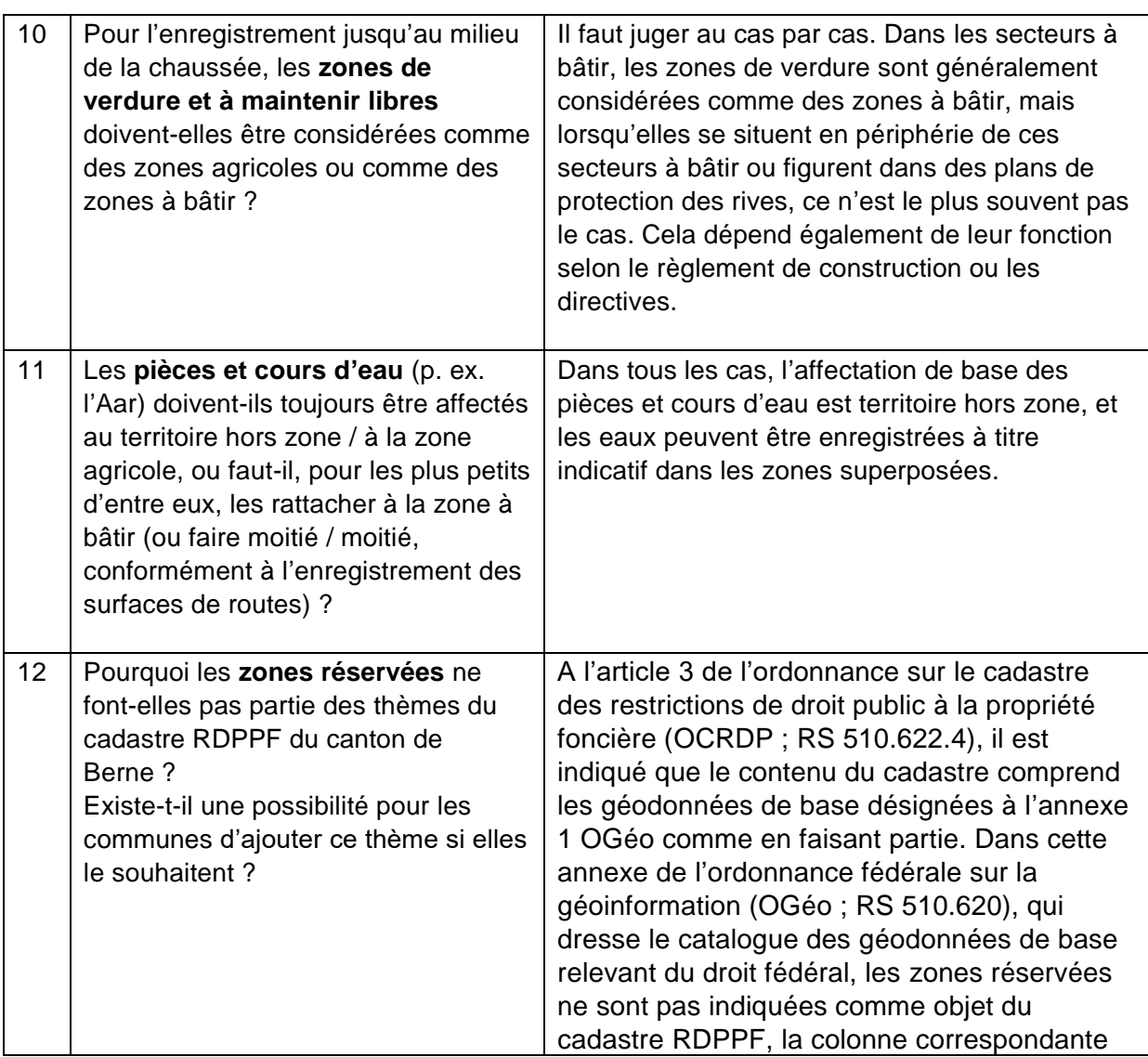

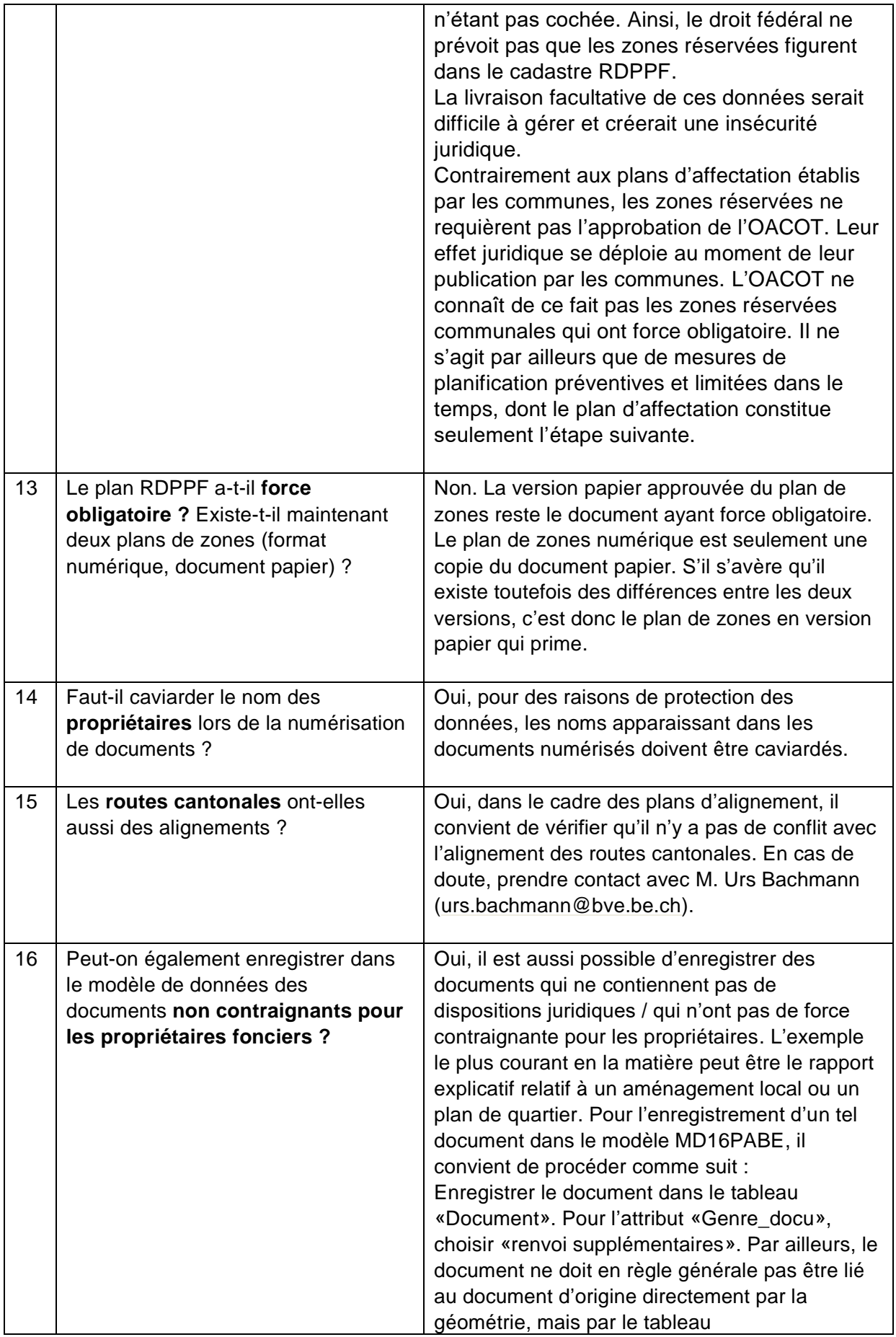

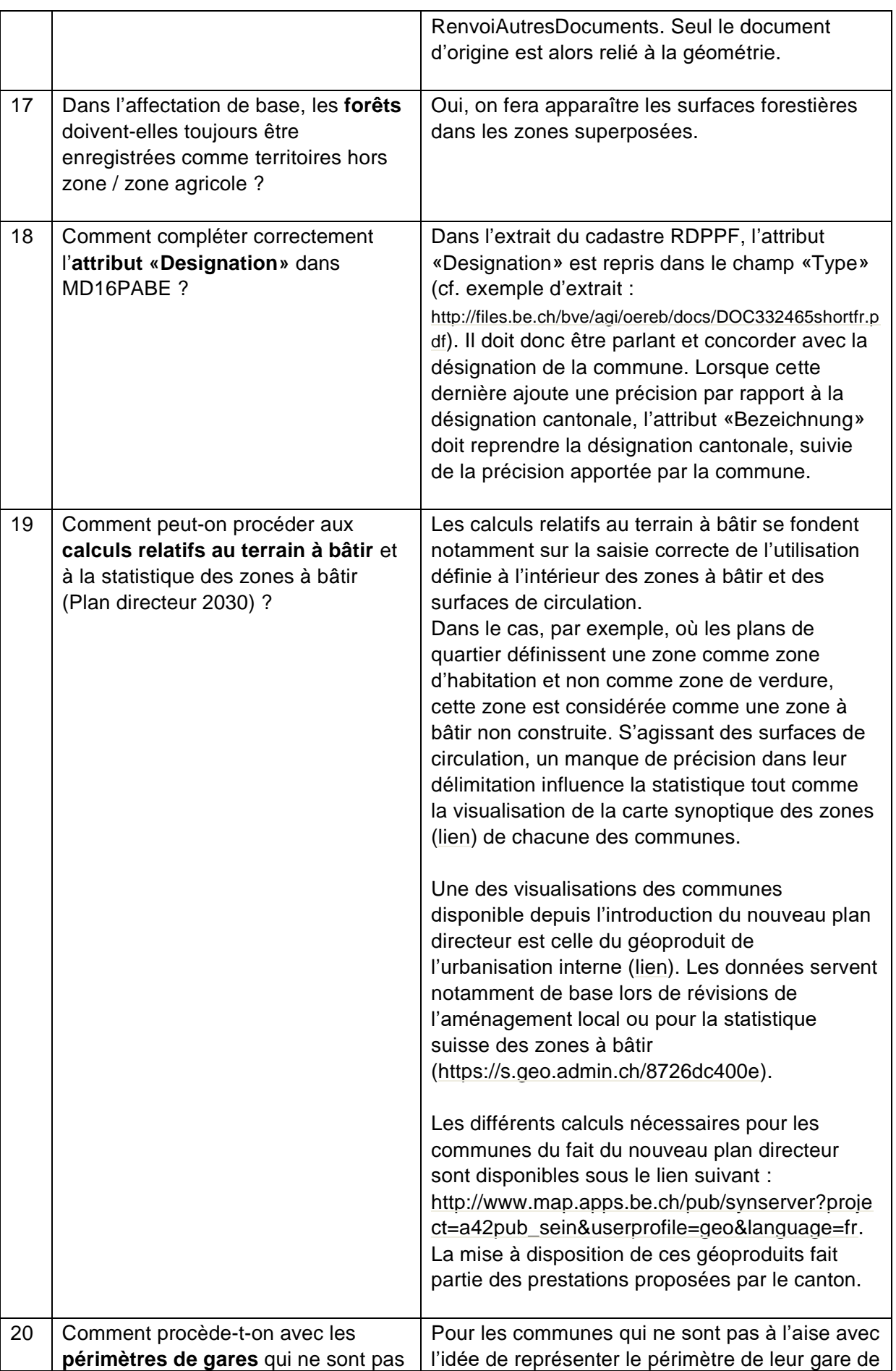

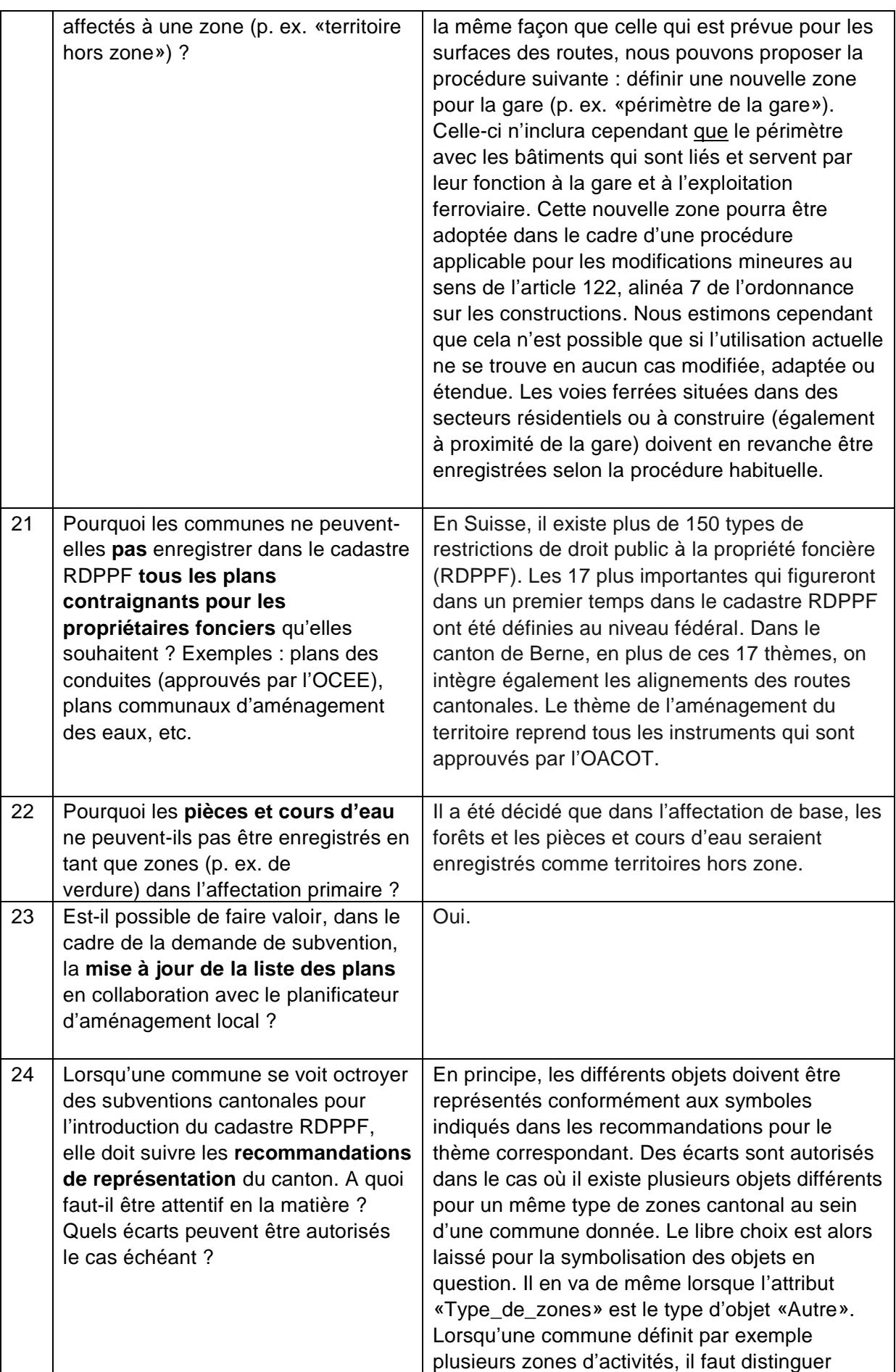

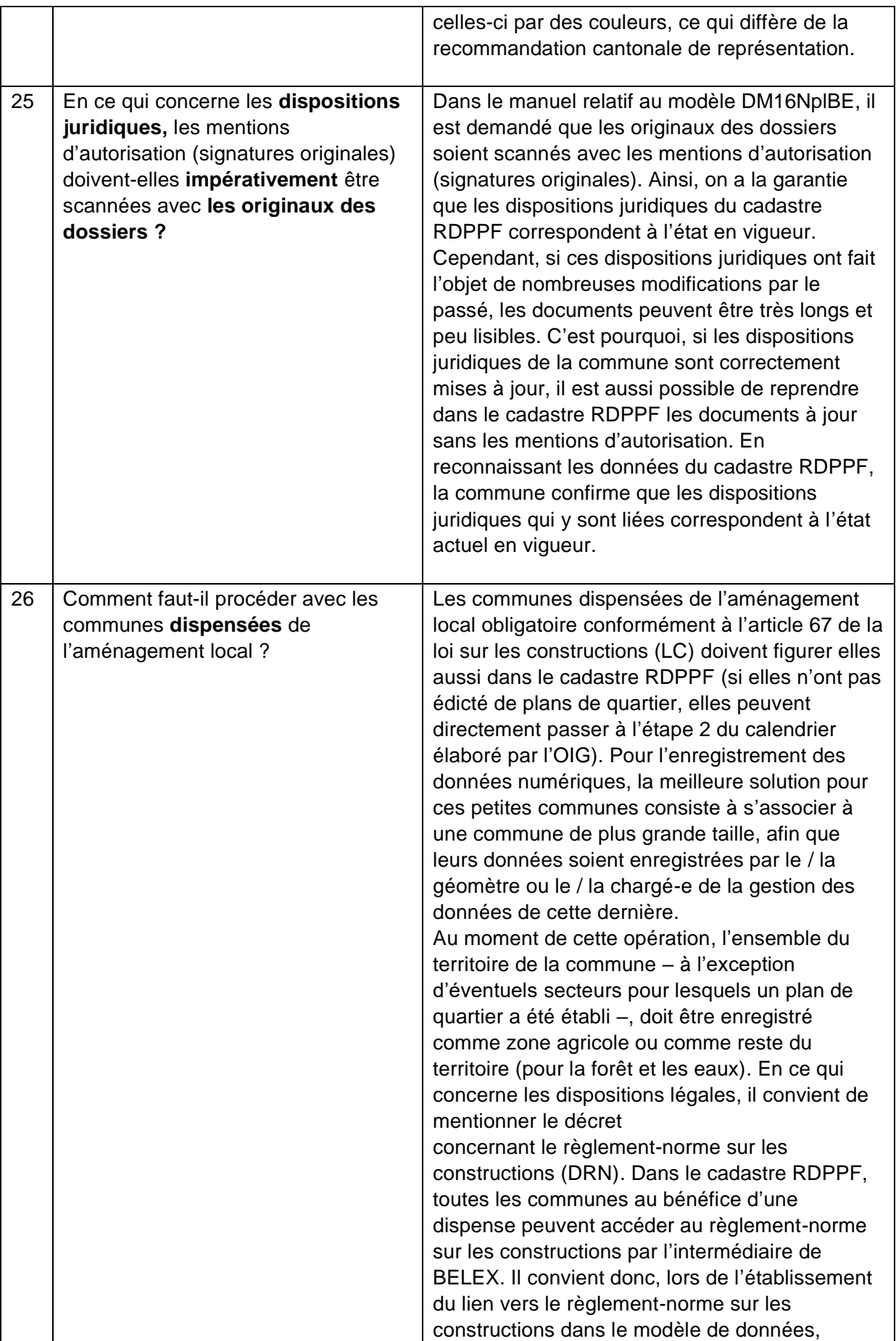

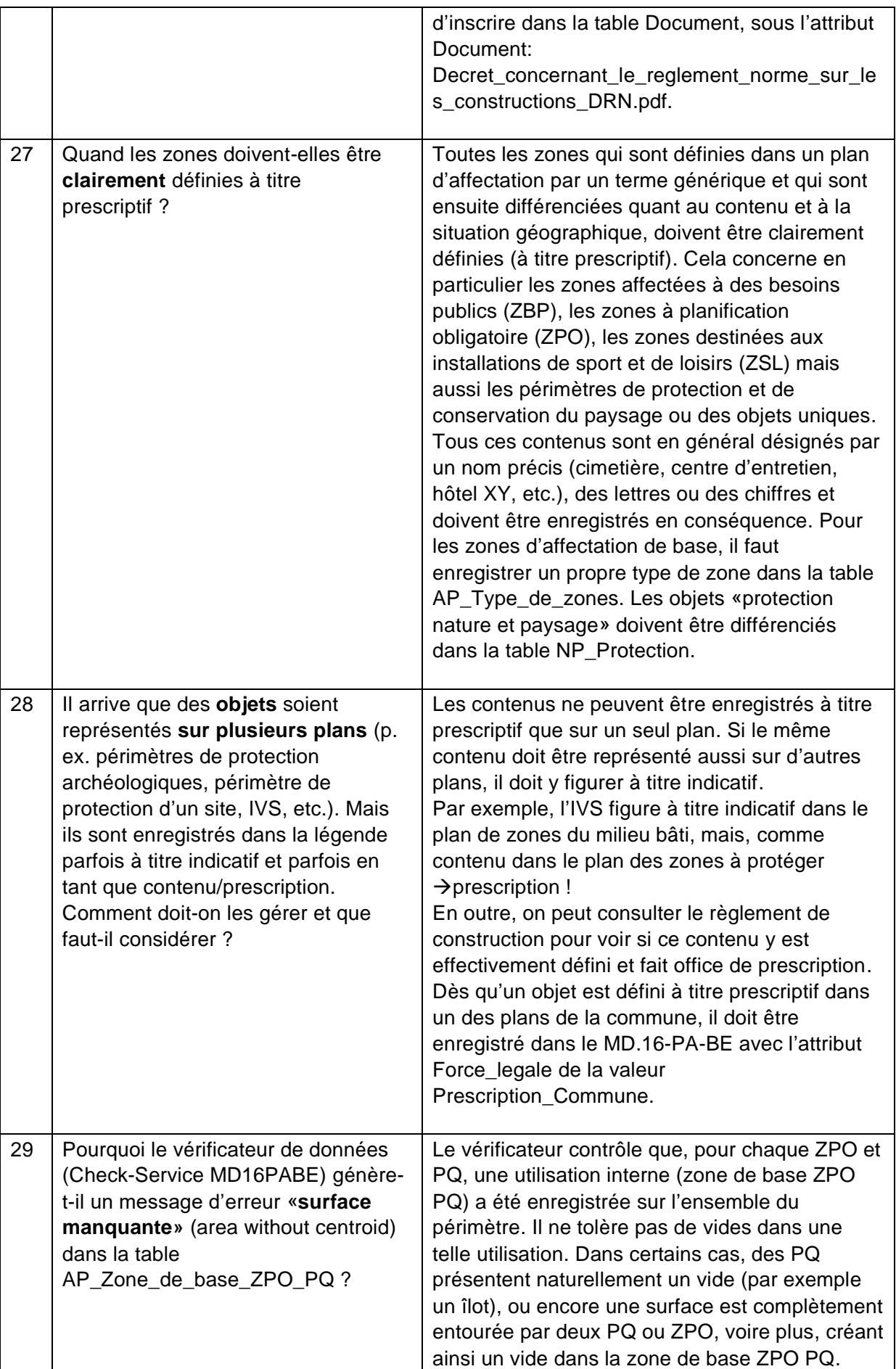

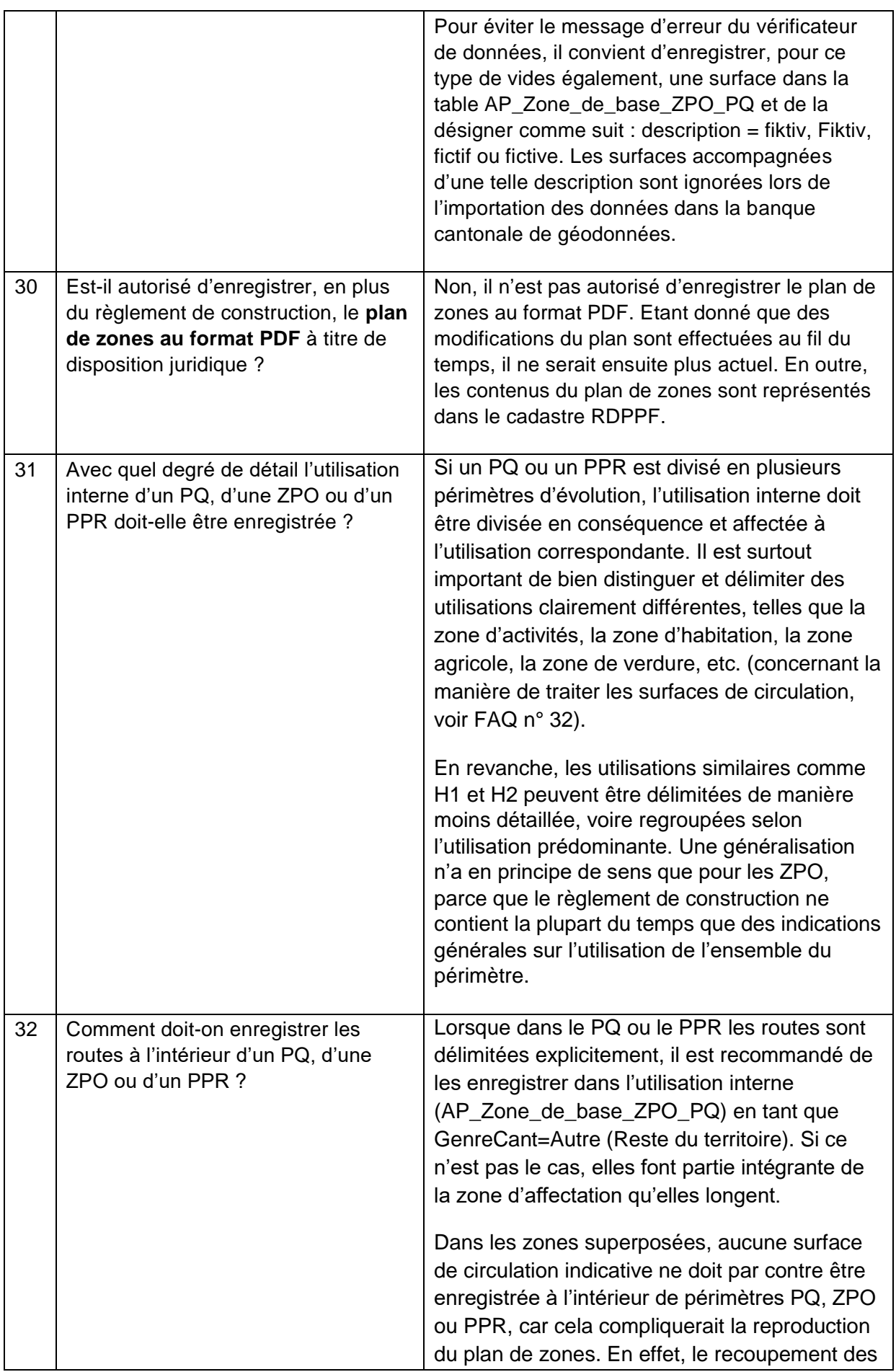

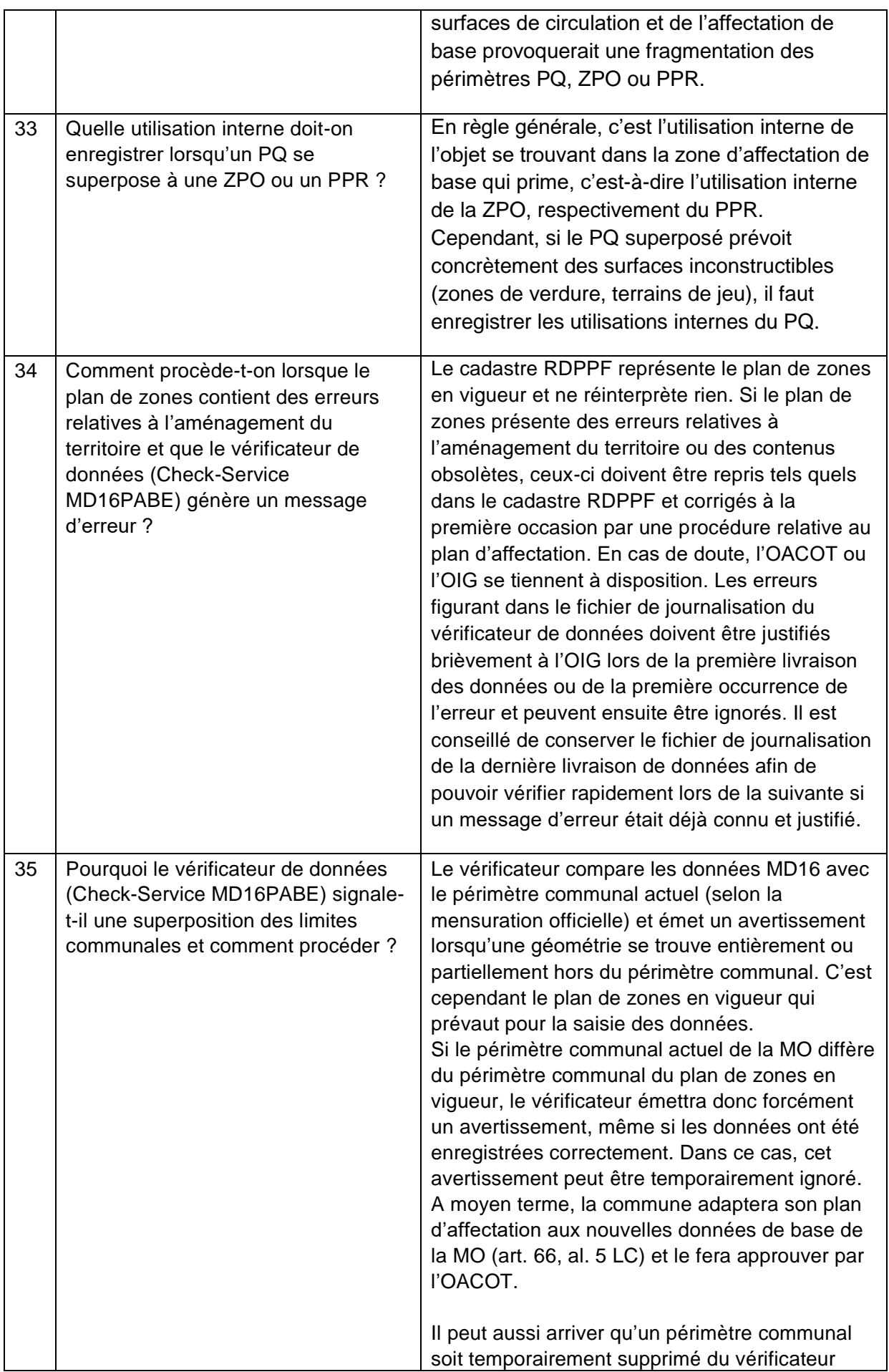

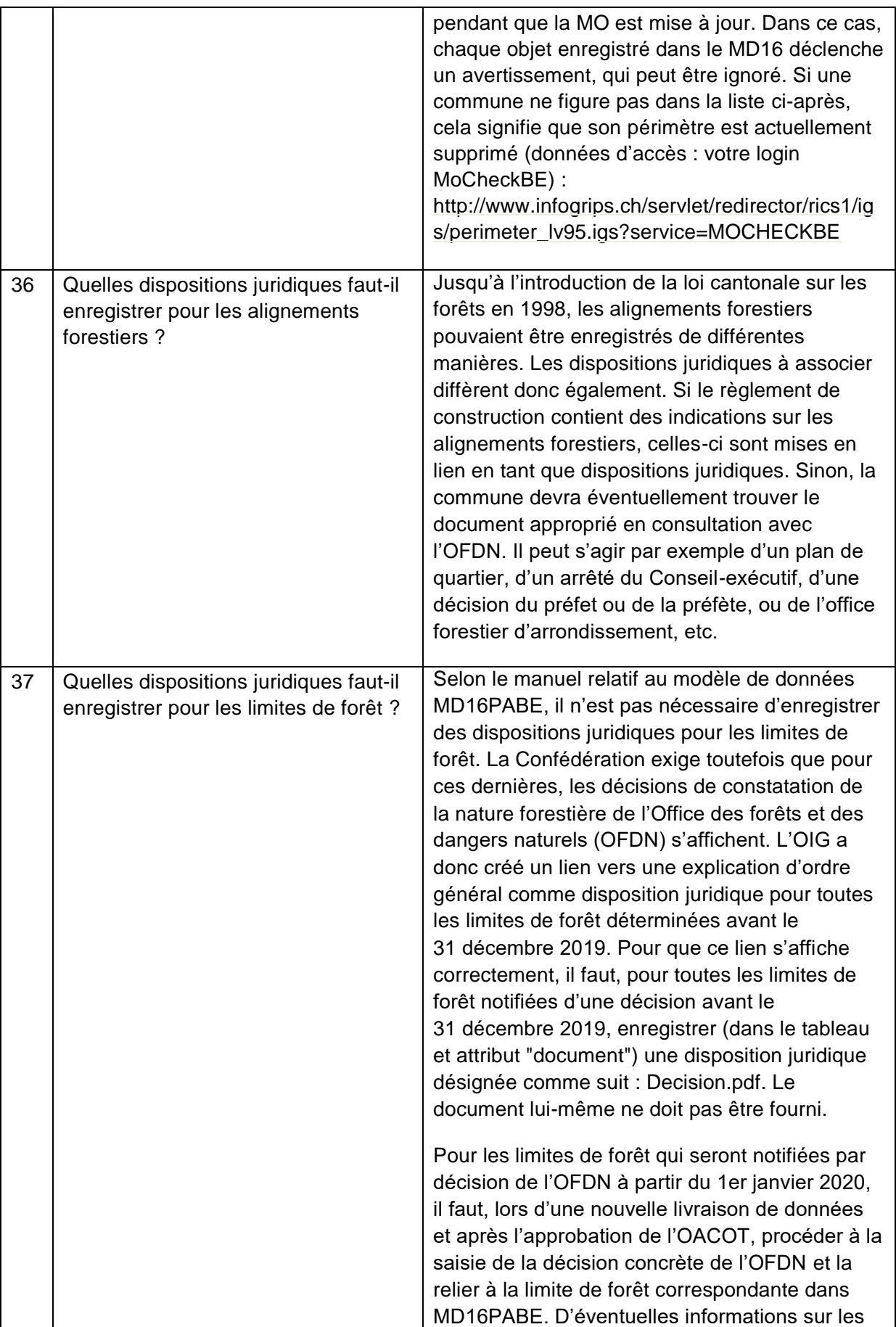

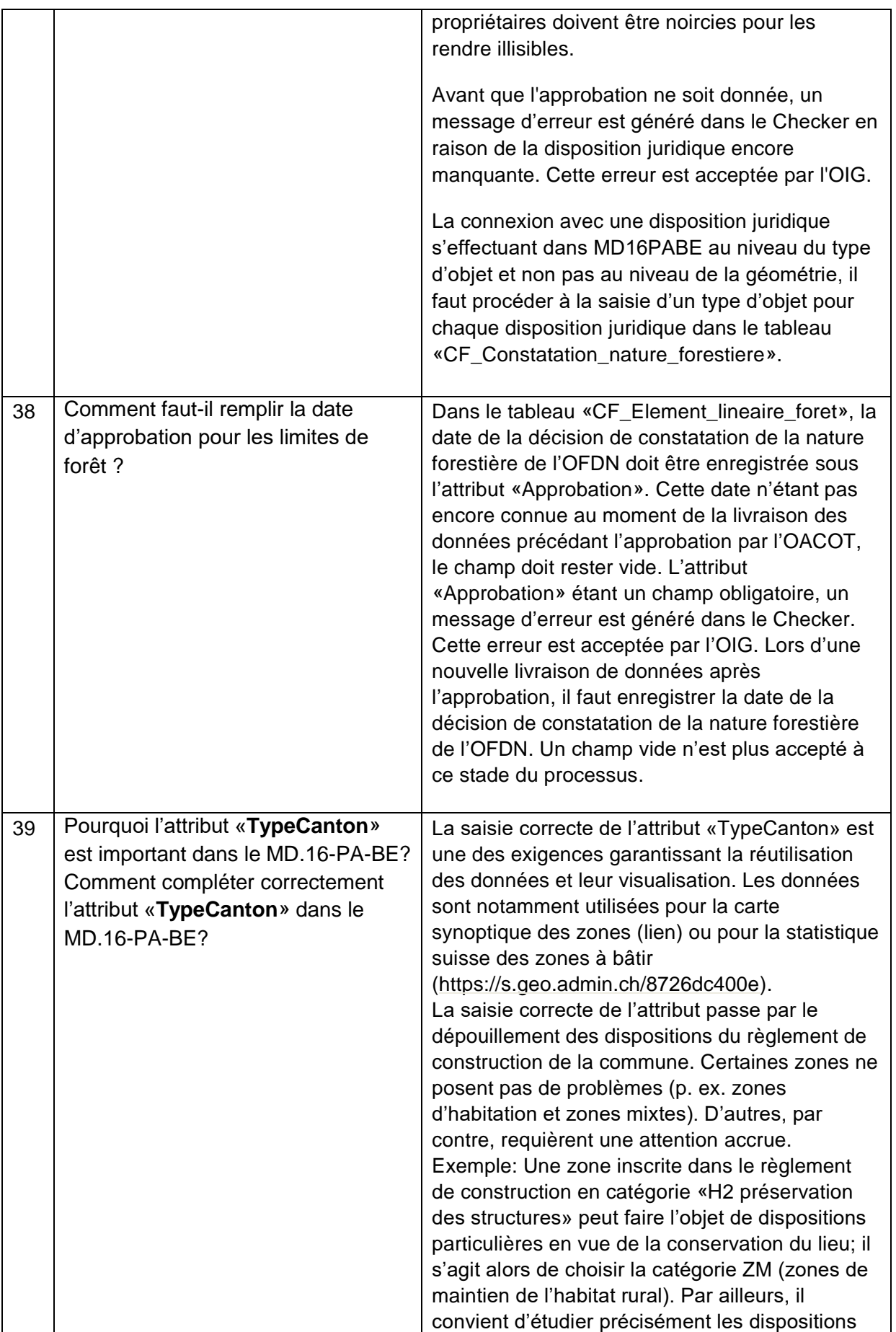

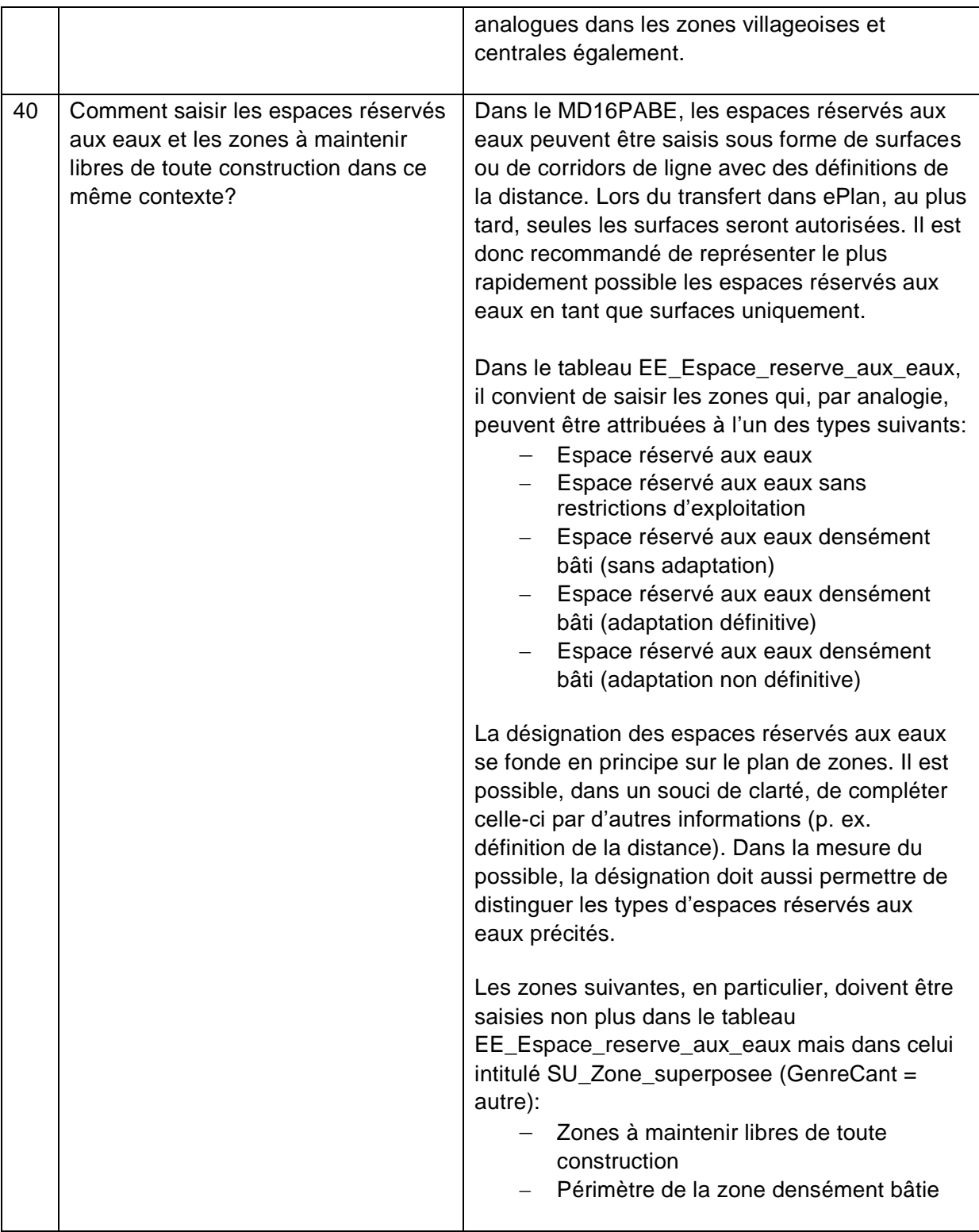